## Y23Q3 Release

# ASPECT4 LOGISTICS

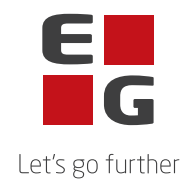

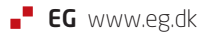

## **New features and functionalities**

#### **Date controlled utilization rate**

A new feature has been added to application Capacity Calendars (9116). It is now possible to setup a utilization rate to be used from a specific date and a selected number of days ahead. This will then over ride the general utilization rate set on the capacity calendar.

The date controlled utilization rates can be used to handle days/periods where utilization deviates from the norm. For instance when onboarding new employees, implementing changes to machines etc.

When upgrading an ASPECT4 solution with intercompany setup please consider the Processing method for the new file KAKUTBL in Intercompany File Setup (9190) and if you wish this to follow the samme rules as calendars (KAKHTBL).

#### **New fields in Basic Items (VARBTBL)**

To be used for the solution to handle the requirements within the EU Packaging and Packaging Waste Directive 4 new fields have been added to the Basic Items (VARBTBL).

The field Packaging level (VARBEMBNIV) is used for items that are part of a sales items packaging and describes if this material is used for primary, secondary og tertiary packaging.

The field Packaging type (VARBEMBMAT) is used to describe which material the packaging is made of. Values can be maintained in company parameter Packaging materials (EMBMAT).

The field Recycled (VARBRECYCL) is a percentage that describes how much of the packaging material that is made of recycled material. This is especially relevant for different type of plastics.

The field Reusable (VARBGENANV) is used to described if the packaging material is reusable. Reusable means that the packaging material is intended, designed or marketed with a view to accomplish multiple trips or rotations through it's life cycle or be refilled or reused for the same purpose for which is was conceived.

#### **New fields in Production model - stock items (PRMLTBL)**

To be used for the solution to handle the requirements within the EU Packaging and Packaging Waste Directive 2 new fields have been added to the Production model - stock items (PRMLTBL)

The field Packaging level (PRMLEMBNIV) is used for items that are part of the packaging for the produced item. It describes if this material is used for primary, secondary or tertiary packaging.

The field Packaging unit (PRMLEMBENH) is used in the Packaging item sets (9024) to indicate the unit for which the usage of a packaging material is related to. This can be sales item unit, colli, pallet etc.

#### **Packaging item sets**

As a part of the solution to handle the requirements within the EU Packaging and Packaging Waste Directive a new application for Packaging item sets (9024) has been created.

Packaging item sets are used to described the usage of packaging materials for trade items and/or those packaging materials for produced items that are not part of the production model. The packaging level (primary, secondary, tertiary), packaging material, quantity and the unit (sales unit, colli, pallet etc) that the quantity relates to are the informations that needs to registrered in the packaging item set.

The packaging item set is related to the sales item using a field on the Sales item information (9104). It is possible to use the same packaging item sets for sales items that are packaged the same way.

#### **Production Picking list through DocManager**

The Production Picking lists printed from Print Picking Lists (8253) and Print Picking Lists incl feedback (8258) can now printed using DocManager. Previously this was only possible using old spoolprint.

#### **Improved VAT reconciliation**

2 new pseudo account types SZ and SW have been created for the VAT reconciliation of the item sales. The VAT amount is sent to ASPECT4 Finance as informative VAT in the designated field in the financial system.

Also included in this release is the possibility to attach a voucher type (goods receipts, invoice receipts etc) to the pseudo account type. In some countries this a requirement.

Finally we have added information to the postings from sales so that these contain both the amount in system currency and the amount in the currency of the orders to make it easier to identify errors and causes.

### **Reported errors and inconveniences**

#### **Data queue length for summed-up profiles**

The applications for summed-up capacity profiles and summed-up material profiles could crash due to wrong length of data queues. The data queues will be recreated as part of the updated process.

#### **Missing status values in company paramater Materialedisponeringer (MDSTATUS)**

Due to missing values in company parameter Materialedisponeringer (MDSTATUS) there could be no description of some status values for material arrangements. The missing values have been identified and added to the company parameter.

#### **F1/F4 not working**

When pressing F1 or F4 in a list screen the help text for the field or the F4-application listing possible values was not displayed if the field name started with the value K.

#### **Physical lock from popup dialogues when editing orders**

If a user is editing sales purchase or productions and a pop-up dialogues occurs the record is physically locked until the pop-up message is answered by the user. This lock could block other jobs from completing. The logic has been change so that records are no longer locked in these situations.

#### **Error when replicating item dimensions**

When replicating item dimensions between companies an error could cause the replication server to crash. This has been corrected.

#### **Problem in General Batch application when using additional fields.**

When adding additional groups to general batch applications like Sales Statistics (6485) these fields will be to the end of the record. If the record length exceeds 2000 characters an additional user index will be created. An error caused the length of this userspace to be calculated wrongly and selection for these additional fields would not work. This has been corrected.

#### **Allocating for production orders does not respect settings for Allokering trimmeparametre (LOKAALK)**

When allocating productions the priority setup configured in company parameter Allokering trimmeparametre(LOKAALK) is not respect. This has now been corrected and the setup for the warehouse area used on the production order line is used.

#### **Rebuild summary capacity profiles (8291)**

If no basis time for calculations is entered the application would crash. To avoid this basis time for calculations is now defaulted to 00:00.

## **Technical Notes**

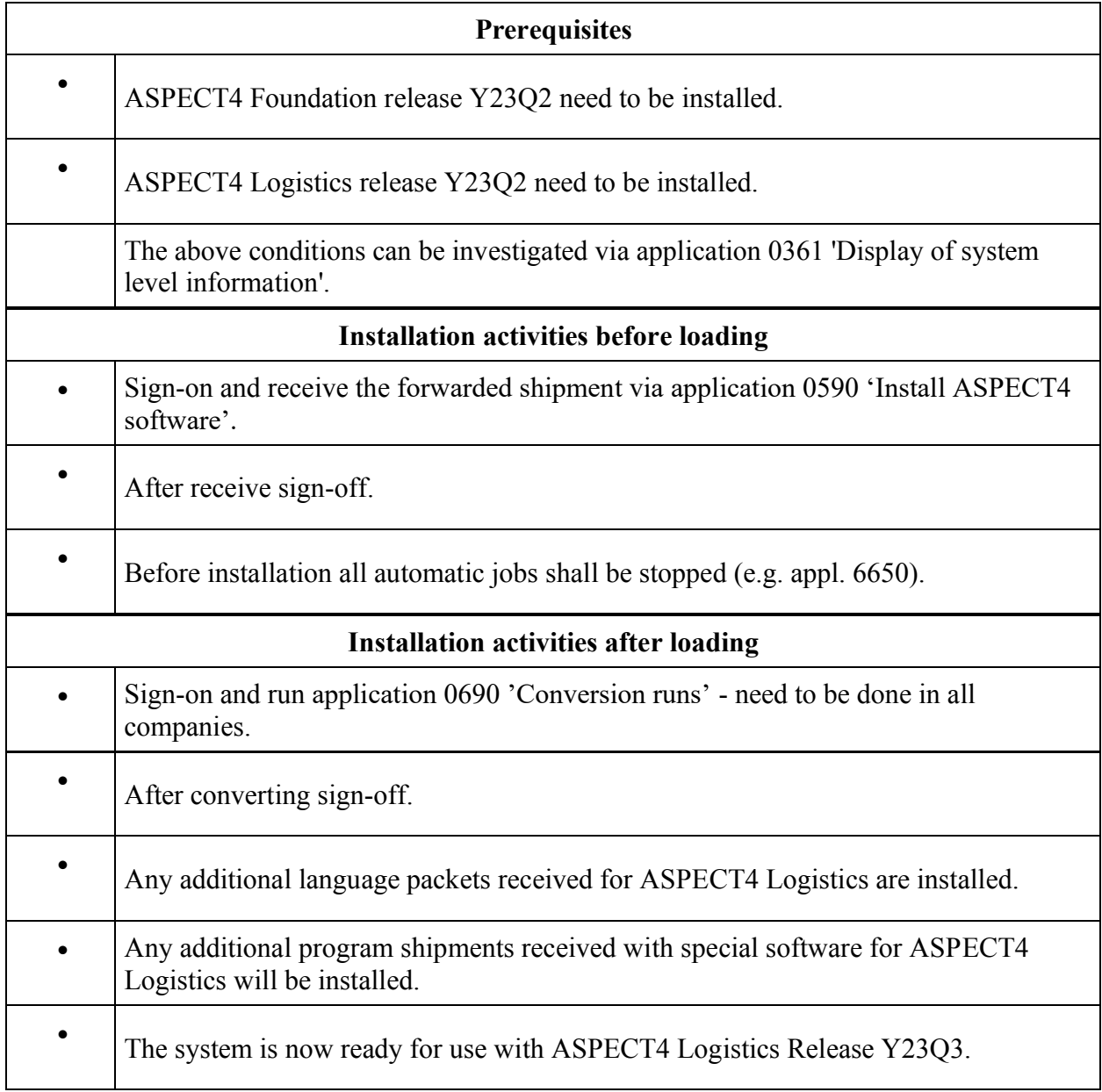